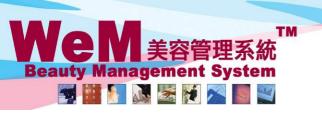

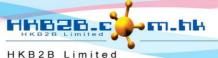

香港灣仔軒尼詩道48-62號上海實業大廈11樓1102室

Rm 1102, Shanghai Industrial Investment Buliding, 48-62 Hennessy Road, Wan Chai, Hong Kong Tel: 2520 5128 Fax: 2520 6636 E-mail: wem@hkb2b.com.hk Website: http://hkb2b.com.hk

## A function @ WeM Mobile System

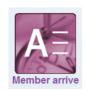

Member arrive, cancel booking, member no show and undo member arrive

## Expected visit member list

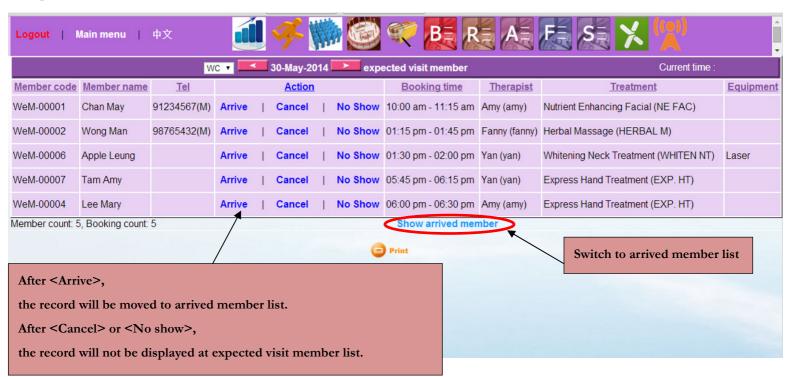

## Arrived member list

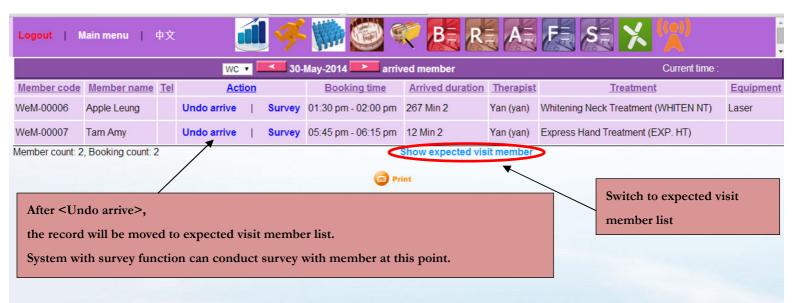